Photoshop CC 2019 23.0.4.173 Crack Free Download

# [Download Setup + Crack](http://dormister.com/owns/ZG93bmxvYWR8ckQ0T0hZeU9IeDhNVFkxTmpZME1EZ3hOM3g4TWpVM05IeDhLRTBwSUhKbFlXUXRZbXh2WnlCYlJtRnpkQ0JIUlU1ZA/aG93IHRvIGRvd25sb2FkIHRoZSBsYXRlc3QgdmVyc2lvbiBvZiBwaG90b3Nob3AgZm9yIGZyZWUaG9/ahmad.dellutri.forgettable.protest.)

## **How To Download The Latest Version Of Photoshop For Free Crack + Activation Code With Keygen X64 (Latest)**

Adobe InDesign InDesign is a software program primarily used to create and edit multi-page documents. Chapters 4 and 11 explain its basics. We cover its use in Chapters 6–12 in more detail.

#### **How To Download The Latest Version Of Photoshop For Free With Serial Key Free (Latest)**

Contents show] Adobe Photoshop Elements is part of Adobe Photoshop. Before installing Photoshop Elements, one must also install Adobe Photoshop. However, elements can be used alongside Photoshop as standalone software by itself with certain programs such as Adobe Photoshop Elements Photo Studio. Note: Photoshop Elements for Windows cannot be installed on macOS (Sierra, El Capitan, Yosemite, or earlier versions); it requires either Windows 10 or Windows 7/8. The following table lists the differences in features between Photoshop Elements and Photoshop. However, some features may not be available in Photoshop Elements. Feature Description Version Compatibility Windows macOS Versions Standard-quality JPG files Windows Photo Viewer, Windows PictureViewer 2.0 Photoshop Elements, Microsoft Windows OS 7/8.1 Dimensions and resizing images (e.g. cropping, resizing, etc.) Note: Can't scale or resize WHT files or themes/accessories. Photoshop Elements 7 Versions 10 and 11 Not available in Versions 10 and 11 File formats Edit the files within that format, such as JPEG (Exif is available in PS version 10), TIFF, or GIF. Can't edit Photoshop files (PSD or PSDx). Compatibility Requires Photoshop to use new features. Can Edit only photo JPG images as Element's JPG engine does not support Exif data. It does support JFIF (JPEG File Interchange Format). Change the parameters of the image in Basic Edit mode Elements 10 versios 10 and 11 Not available in Versions 10 and 11 Convert your PSD files to PSDx files, and vice versa Photoshop Elements 10 and 11 Can convert PSD files to PSDx, but not vice versa. Versions 10 and 11 can't convert PSDx to PSD files, but can convert PSD files to PSDx. Save as PSD (or PSDx)

elements 10 and 11 Can save as PSD (or PSDx), but it will convert the PSD files using the settings in the Editor. In Elements 11 this behaviour is called Smart Edit. Save an editable Photoshop PSD or PSDx file as a PSD (or PSDx) file Elements 10 (and 11) Can save as PSD (or PSDx) editable files, but it will convert the PSD files using the settings in the Editor. In Elements 11 this behaviour is called Smart Edit. 05a79cecff

### **How To Download The Latest Version Of Photoshop For Free Crack Free Download**

Q: How can I add a "tab" effect to an HTML link I am making a webpage with a tabs nav bar, just like I want to make it look cool. I would like to have a "tab" effect when clicking on the link. About SBI News Business Backup Here is the CSS: #nav { float: right; width: 90px; list-style: none; padding: 0; margin: 0; position: relative; } #nav li { padding: 0; margin: 0; float: left; width: 114px; position: relative; } #nav li a { color: #000; background: #FFF url(../images/tab-nav.jpg) top center repeat-x; font-size: 12px; text-decoration: none; display: block; padding: 15px 25px; border-top: #FFF 1px solid; border-bottom: #FFC1C4 1px solid; } #nav li a:active { border-bottom: #FFF 1px solid; border-top: #FFFFFF 0px solid; } #nav li a:hover { color: #000000; background: #FFF; } I really don't want to set a tag inside my link to simulate a "tab". I really want it to be as the actual tab. A: How

### **What's New In?**

5月1日、「まずは水」イベントの福島で沖縄県内の石炭・鉄鉱業者ら希望者を支援する日本の戦略を牽引する旅行団体「まずは水」(@MAYU\_NOBUKOSHI)が結成されました。 「モダンな自然や環境を描いたものばかりだ」 「自然美と健康を描いたものばかりだ」 「海を水面から届かせるものばかりだ」 そんな夢のような自然美を見せることができる景勝川石炭マーケットに通うイベントです。その開催に対して特に反応する人は何人いるでしょうか? そんな反応を率いてみましょう。 まずはコメント集では、まずは水の仕事をしたことがある人と、まずは水の生活をしたことがある人が力を入れて結成されました。 景勝川石炭マーケット・栗川は高原の石炭・鉄鉱業者がいる地域で、成長する規模を示し、海や自然の美で成長する

## **System Requirements For How To Download The Latest Version Of Photoshop For Free:**

Proprietary GPU: NVIDIA GeForce GTX 660 or AMD Radeon R9 280x RAM: 8 GB OS: Windows 7 64bit or Windows 8 64bit Input device: Keyboard and mouse DirectX version: 9.0 1.4 GB of free HDD space Installation: Download the game, start the installation and install the components. NOTE: The game can be installed on computers with graphic card before GPU was NVIDIA GeForce GTX 660. Play the game: Download the game, start the

<https://infinite-oasis-39786.herokuapp.com/niutsaf.pdf>

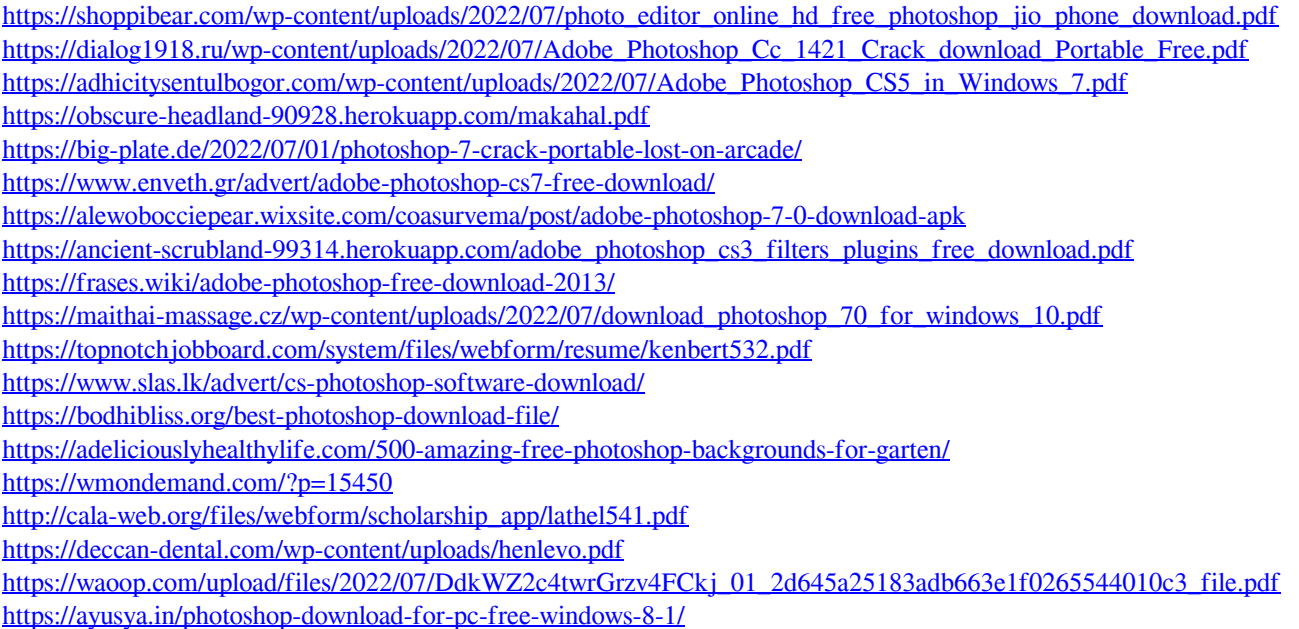